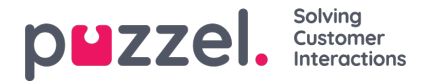

## **Categorieën voor aangepaste rapporten**

Als u veel aangepaste rapporten hebt, kunt u ze categoriseren om een beter overzicht te krijgen. Om het gemakkelijker te maken om te beperken welke rapporten getoond moeten worden voor verschillende beheerders. Ref. resourcefilter voor [rapportcategorieën](https://help.puzzel.com/product-documents/user-guide/puzzel-contact-centre/puzzel-administration-portal/users/resource-11) Statistieken.

U kunt de gewenste categorieën aanmaken onder accordeon "Rapportcategorie". Om een bestaand aangepast rapport in een categorie te plaatsen, klikt u op de bewerkingspen op de rapportrij en selecteert u de juiste categorie. Wanneer u een nieuw aangepast rapport maakt, kunt u een categorie selecteren wanneer u de naam en beschrijving definieert voordat u het rapport opslaat.

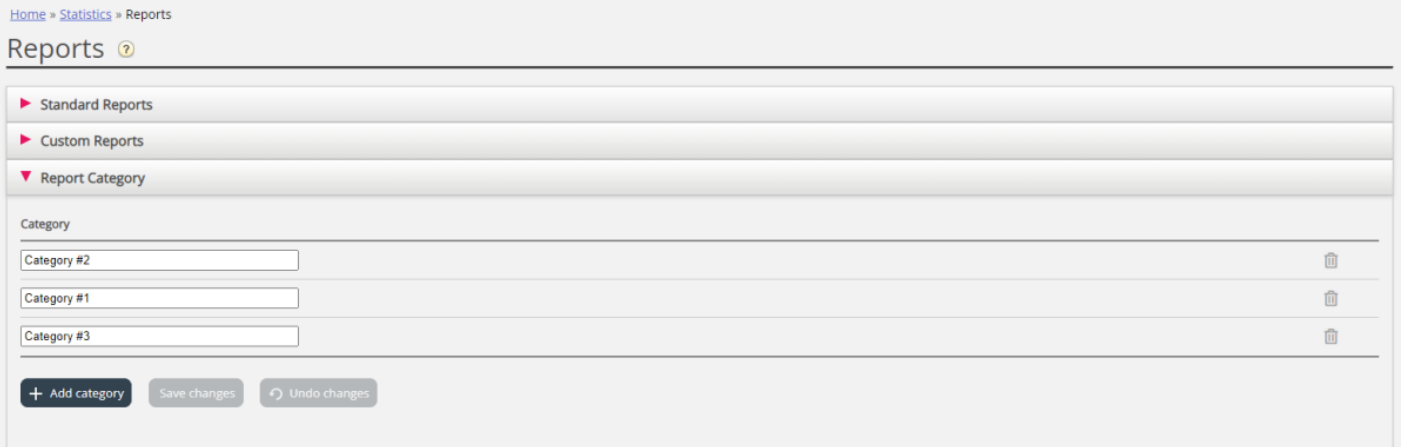